ΕΛΛΗΝΙΚΟ ΙΝΣΤΙΤΟΥΤΟ ΕΡΕΥΝΑΣ & ΕΚΠΑΙΔΕΥΣΗΣ ΓΙΑ ΤΗΝ ΟΔΙΚΗ ΑΣΦΑΛΕΙΑ ΚΑΙ ΤΗΝ ΠΡΟΛΗΨΗ & ΜΕΙΩΣΗ ΤΩΝ ΤΡΟΧΑΙΩΝ ΑΤΥΧΗΜΑΤΩΝ «ΠΑΝΟΣ ΜΥΛΩΝΑΣ»

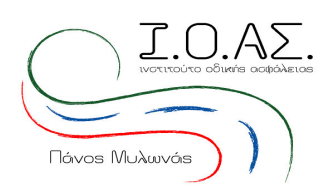

ΔΕΛΤΙΟ ΤΥΠΟΥ

11 Οκτωβρίου 2010

## Ευρωπαϊκή Νύχτα Χωρίς Ατυχήματα

1 χώρα το 1995... 27 Ευρωπαϊκές χώρες το 2010!

16 Οκτωβρίου 2010

14 πόλεις στην Ελλάδα αναλαμβάνουν δράση

Το Ινστιτούτο Οδικής Ασφάλειας «Πάνος Μυλωνάς» (Ι.Ο.ΑΣ. - www.ioas.gr) σε συνεργασία με τους «Responsible Young Drivers» (RYD) του Βελγίου, για 4<sup>η</sup> συνεχόμενη χρονιά διοργανώνει το Σάββατο 16 Οκτωβρίου 2010 εκδηλώσεις σε 14 πόλεις της Ελλάδας και στην Κύπρο ταυτόχρονα με τη μεγάλη Πανευρωπαϊκή διοργάνωση σε 27 χώρες (Βέλγιο, Λουξεμβούργο, Γαλλία, Πολωνία, Δανία, Πορτογαλία, Ιρλανδία, Ελλάδα, Εσθονία, Λετονία, Λιθουανία, Ισπανία, Σλοβακία, Μάλτα, Κύπρος, Ιταλία, Δημοκρατία της Τσεχίας, Ουγγαρία, Φιλανδία, Βουλγαρία, Ηνωμένο Βασίλειο, Αυστρία, Γερμανία, Σουηδία, Κάτω Χώρες, Σλοβενία, Ρουμανία), με την υποστήριξη της Ευρωπαϊκής Επιτροπής, στοχεύοντας στην προώθηση της Οδικής Ασφάλειας, αυξάνοντας έτσι την ευαισθητοποίηση του κοινού και παρουσιάζοντας στους νέους ότι το αλκοόλ και η οδήγηση δεν πάνε μαζί:

## 16 Οκτωβρίου 2010 - Ευρωπαϊκή Νύχτα Χωρίς Ατυχήματα

Η εν λόγω εκδήλωση θα διεξαχθεί ταυτόχρονα στις παρακάτω πόλεις και νυχτερινά κέντρα:

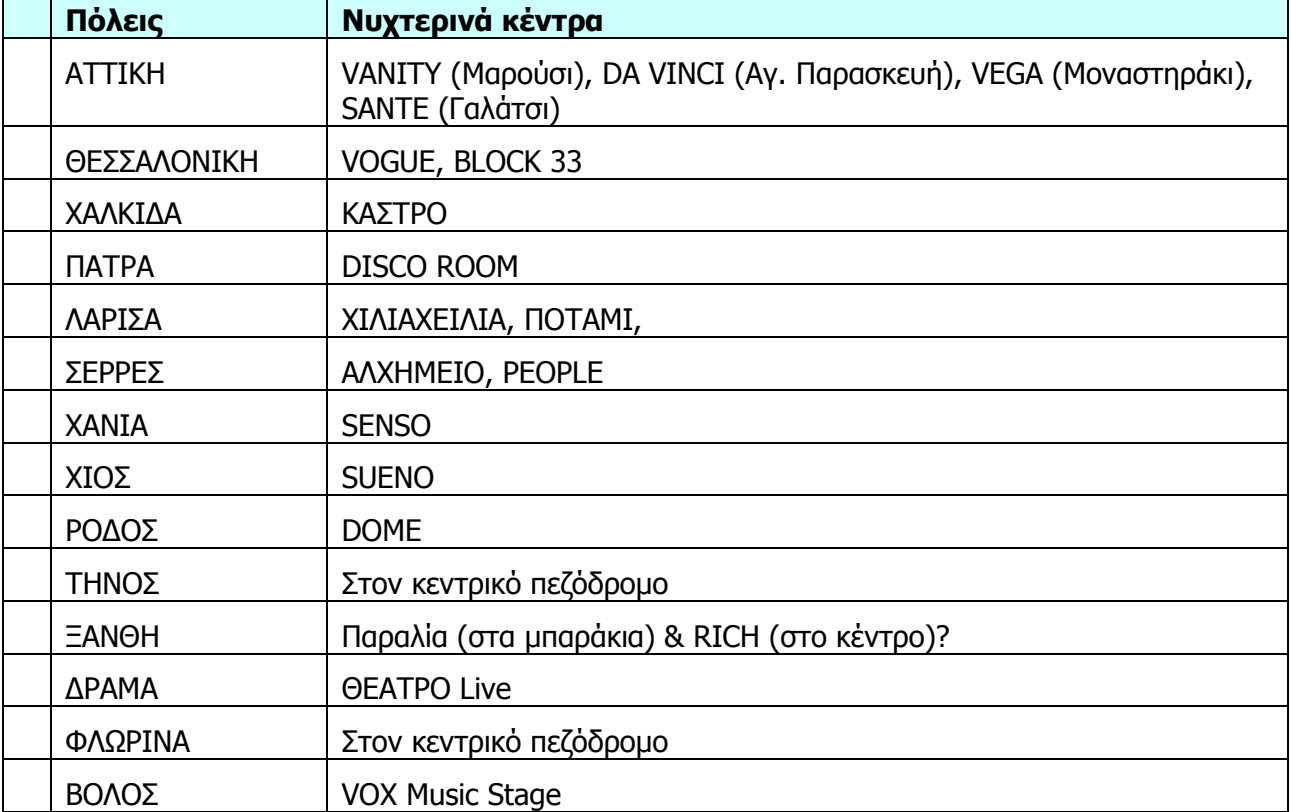

Η συγκεκριμένη δράση διεξάγεται με την υποστήριξη των Εθελοντών του Ινστιτούτου, οι οποίοι με μεγάλη προθυμία συμμετέχουν στις ενέργειες του Ι.Ο.ΑΣ. και βοηθάνε για την καλή διεξαγωγή TOUC.

Ο σκοπός της εκδήλωσης είναι να συναντήσουμε τους νέους στο δικό τους περιβάλλον και σε άμεση επικοινωνία μαζί τους να συζητήσουμε για την **κατανάλωση αλκοόλ σε σχέση με την** οδήνηση.

Οι εθελοντές, μεταξύ 18 και 35 ετών, θα βρίσκονται έξω από τα νυχτερινά κέντρα των παραπάνω πόλεων για να ενθαρρύνουν τους νέους επισκέπτες να επιλέξουν από την παρέα τους τον «**οδηνό της παρέας»,** ο οποίος αφού αποδεχτεί τον τίτλο θα είναι υποχρεωμένος να μην καταναλώσει καθόλου αλκοόλ όλο το βράδυ.

Προκειμένου να αναγνωριστεί ως ο «Οδηγός της παρέας», οι εθελοντές του/της ζητάνε να φορέσει ένα ειδικό βραχιολάκι. Όταν θα είναι ώρα να φύγει από το nightclub θα μπορεί να κάνει, με τη δική του θέληση ένα φιλικό αλκοτέστ για να μπορέσουμε να δούμε εάν τήρησε την υπόσχεσή του. Εάν πράγματι έχει διατηρήσει τον έλεγχο και δεν έχει πιει ο «Οδηγός της παρέας» θα επιβραβεύεται ενώ σε άλλη περίπτωση, οι εθελοντές μας θα συμβουλεύουν να αφήσει το όχημα και να γυρίσει σπίτι του με ταξί.

Το μήνυμα της βραδιάς είναι:

## «Όλοι διασκεδάζουν, ΕΝΑΣ δεν πίνει... Ο ΟΔΗΓΟΣ της παρέας»

Το έτος 2009, που πραγματοποιήθηκε η εν λόγω ενέργεια, ο αριθμός του πληθυσμού που συμμετείχε στις εκδηλώσεις ανήλθε σε 1.944 άτομα από 17 νυχτερινά κέντρα σε 10 πόλεις στην Ελλάδα και 575 άτομα σε 2 πόλεις στην Κύπρο, καθώς σύμφωνα και με τα αποτελέσματα του Ινστιτούτου, η δράση επέφερε μείωση έως και 70% στην κατανάλωση αλκοόλ από τους οδηνούς σε περιοχές που επαναλήφθηκε η συγκεκριμένη ενέργεια όπως π.χ. στη Γλύφα Χαλκίδας.

Η εν λόγω ενέργεια διεξάγεται από το Ινστιτούτο με τη συμβολή της Τροχαίας και υποστηρίζεται από την Ένωση Επιχειρήσεων Αλκοολούχων Ποτών, το Σύνδεσμο Ελληνικών Αποσταγμάτων & Οινοπνευματωδών Ποτών και την ΑΧΑ-Ασφαλιστική, από τους εθελοντές του Ινστιτούτου σε κάθε πόλη καθώς και τους συνεργαζόμενους φορείς: Πανεπιστήμιο Αιναίου, Πανεπιστήμιο Πατρών, Νομαρχιακή Αυτοδιοίκηση Αχαΐας, Σώμα Ελλήνων Προσκόπων, Σώμα Εθελοντών Σαμαρειτών, Διασωστών & Ναυαγοσωστών Χαλκίδας & Χανίων, Τροχαία Δράμας, Δ/νση Α' Βάθμιας Εκπαίδευσης Ν. Σερρών, Δήμος Γαλατσίου, Δήμος Εξωμβούργου Τήνου, Αυτοκινητόδρομος Αιγαίου, Ε.Υ.ΘΥ.Τ.Α. Ρόδου, Ε.ΚΑΤ.Ο Φλώρινας, Σύλλογος Πρόληψης Τροχαίων Ατυχημάτων Χανίων και Τοπική Λέσχη Αυτοκινήτου Βόλου.

Ραντεβού το Σάββατο 16 Οκτωβρίου για να διασκεδάσουμε με ασφάλεια!

Περισσότερες πληροφορίες: 210 8620150, www.joas.gr

## Σχετικά με το Ι.Ο.ΑΣ. «Πάνος Μυλωνάς»

Το Ινστιτούτο Οδικής Ασφάλειας «Πάνος Μυλωνάς» www.joas.gr ιδρύθηκε το Μάιο 2005 από Πανεπιστημιακά Ιδρύματα, επιχειρηματικούς φορείς, Ελεγκτική Εταιρεία και φυσικά πρόσωπα. Κύριος σκοπός του Ινστιτούτου είναι η υποστήριξη και προώθηση δραστηριοτήτων σε θέματα τα οποία προάγουν την οδική ασφάλεια, την κυκλοφοριακή αγωγή, τη μελέτη, έρευνα, ενημέρωση και εκπαίδευση, στοχεύοντας κατ' εξοχήν στην πρόληψη και μείωση των τροχαίων ατυχημάτων.

Αιτία για την ίδρυση του Ινστιτούτου είναι το γεγονός ότι έχουμε τη θλιβερή πρωτιά στην Ευρώπη στα τροχαία ατυχήματα τα οποία αποτελούν δυστυχώς και την πρώτη αιτία θανάτου για τους νέους στην Ελλάδα. Αφορμή για την ίδρυσή του αποτέλεσε η τραγική, άδικη απώλεια του Πάνου Μυλωνά, φοιτητή Μηχανολόγου Μηχανικού, ενός ταλαντούχου νέου με εξαίρετο ήθος, πολλά υποσχόμενου στο χώρο της τεχνολογίας και της δημοσιογραφίας.